# **RISC-V Configuration Validator Documentation**

*Release [2.15.1]*

**InCore Semiconductors Pvt. Ltd.**

**Jun 18, 2022**

## **CONTENTS**

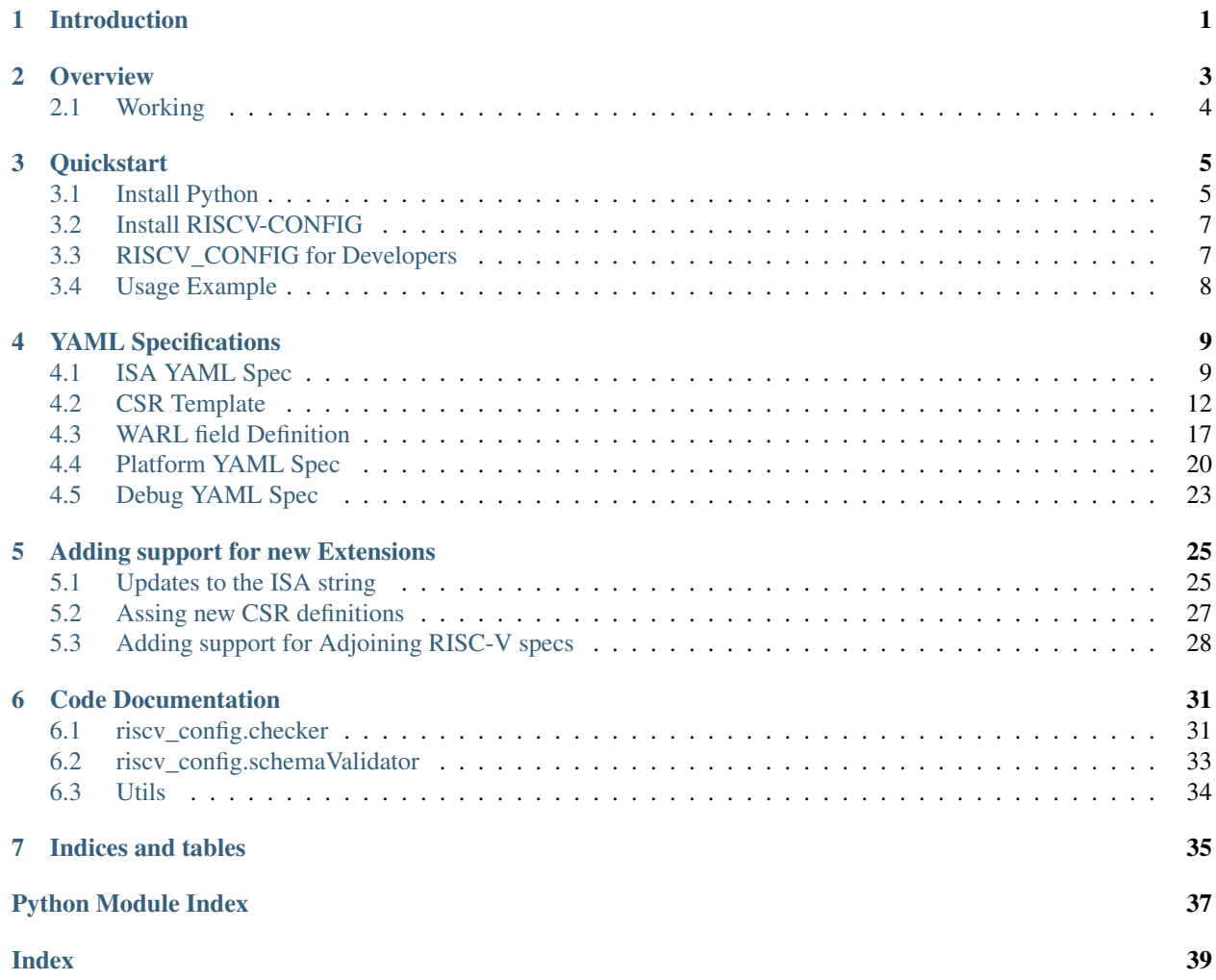

## **CHAPTER**

## **INTRODUCTION**

<span id="page-4-0"></span>RISCV-Config (RISCV Configuration Leagalizer) is a YAML based framework which can be used to validate the specifications of a RISC-V implementation against the RISC-V privileged and unprivileged ISA spec and generate standard specification yaml file.

Caution: This is still a work in progress and non-backward compatible changes are expected to happen.

For more information on the official RISC-V spec please visit: [RISC-V Specs](https://riscv.org/specifications/)

RISCV-Config [\[Repository\]](https://github.com/riscv/riscv-config)

## **CHAPTER**

**TWO**

## **OVERVIEW**

<span id="page-6-0"></span>The following diagram captures the overall-flow of RISCV-Config.

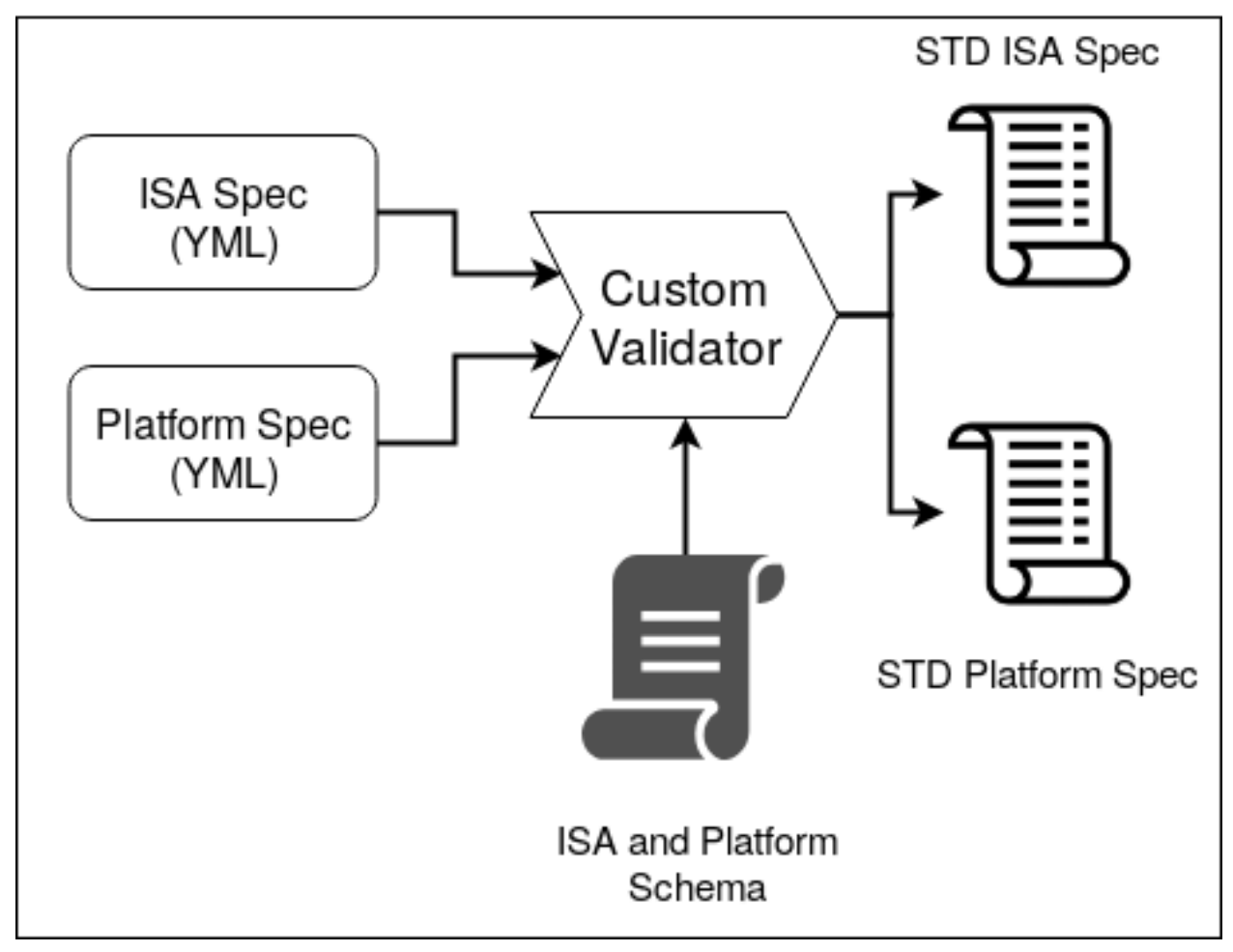

The user is required to provide 2 YAML files as input:

- 1. ISA Spec: This YAML file is meant to capture the ISA related features implemented by the user. Details of this input file can be found here : *[ISA YAML Spec](#page-12-1)*.
- 2. Platform Spec: This YAML file is meant to capture the platform specific features implemented by the user. Details of this input file can be found here : *[Platform YAML Spec](#page-23-0)*.

## <span id="page-7-0"></span>**2.1 Working**

The ISA and Platform spec are first checked by the validator for any inconsistencies. Checks like 'F' to exist for 'D' are performed by the validator. The validator exits with an error if any illegal configuration for the spec is provided. Once the validator checks pass, two separate standard yaml files are generated, one for each input type. These standard yaml files contain all fields elaborated and additional info for each node. While the user need not specify all the fields in the input yaml files, the validator will assign defaults to those fields and generate a standard exhaustive yaml for both ISA and Platform spec.

### **CHAPTER**

## **THREE**

## **QUICKSTART**

<span id="page-8-0"></span>This doc is meant to serve as a quick-guide to setup RISCV-CONFIG and perform a sample validation of target specifications.

## <span id="page-8-1"></span>**3.1 Install Python**

RISCV-CONFIG requires *pip* and *python* (>=3.6) to be available on your system.

### **3.1.1 Ubuntu**

Ubuntu 17.10 and 18.04 by default come with python-3.6.9 which is sufficient for using riscv-config.

If you are are Ubuntu 16.10 and 17.04 you can directly install python3.6 using the Universe repository:

```
$ sudo apt-get install python3.6
$ pip3 install --upgrade pip
```
If you are using Ubuntu 14.04 or 16.04 you need to get python3.6 from a Personal Package Archive (PPA):

```
$ sudo add-apt-repository ppa:deadsnakes/ppa
$ sudo apt-get update
$ sudo apt-get install python3.6 -y
$ pip3 install --upgrade pip
```
You should now have 2 binaries: python3 and pip3 available in your \$PATH. You can check the versions as below:

```
$ python3 --version
Python 3.6.9
$ pip3 --version
pip 20.1 from <user-path>.local/lib/python3.6/site-packages/pip (python 3.6)
```
### **3.1.2 Centos:7**

The CentOS 7 Linux distribution includes Python 2 by default. However, as of CentOS 7.7, Python 3 is available in the base package repository which can be installed using the following commands:

```
$ sudo yum update -y
$ sudo yum install -y python3
$ pip3 install --upgrade pip
```
For versions prior to 7.7 you can install python3.6 using third-party repositories, such as the IUS repository:

```
$ sudo yum update -y
$ sudo yum install yum-utils
$ sudo yum install https://centos7.iuscommunity.org/ius-release.rpm
$ sudo yum install python36u
$ pip3 install --upgrade pip
```
You can check the versions:

```
$ python3 --version
Python 3.6.8
$ pip --version
pip 20.1 from <user-path>.local/lib/python3.6/site-packages/pip (python 3.6)
```
### **3.1.3 Using Virtualenv for Python**

Many a times folks face issues in installing and managing python versions, which is actually a major issue as many gui elements in Linux use the default python versions. In which case installing python3.6 using the above methods might break other software. We thus advise the use of **pyeny** to install python 3.6.

For Ubuntu and CentosOS, please follow the steps here: <https://github.com/pyenv/pyenv#basic-github-checkout>

RHEL users can find more detailed guides for virtual-env here: [https://developers.redhat.com/blog/2018/08/13/](https://developers.redhat.com/blog/2018/08/13/install-python3-rhel/#create-env) [install-python3-rhel/#create-env](https://developers.redhat.com/blog/2018/08/13/install-python3-rhel/#create-env)

Once you have pyenv installed do the following to install python 3.6.0:

```
$ pyenv install 3.6.0
$ pip3 install --upgrade pip
$ pyenv shell 3.6.0
```
You can check the version in the same shell:

```
$ python --version
Python 3.6.0
$ pip --version
pip 20.1 from <user-path>.local/lib/python3.6/site-packages/pip (python 3.6)
```
## <span id="page-10-0"></span>**3.2 Install RISCV-CONFIG**

Note: If you are using a virtual environment make sure to enable that environment before performing the following steps.

\$ pip3 install riscv\_config

To update an already installed version of RISCV-CONFIG to the latest version:

\$ pip3 install -U riscv\_config

To checkout a specific version of riscv\_config:

\$ pip3 install riscv\_config--1.x.x

Once you have RISCV\_CONFIG installed, executing riscv\_config --help should print the following output

```
riscv_config [-h] [--version] [--isa_spec YAML] [--platform_spec YAML]
                  [--work_dir DIR] [--verbose]
RISC-V Configuration Validator
optional arguments:
 --isa_spec YAML, -ispec YAML
                      The YAML which contains the ISA specs.
 --platform_spec YAML, -pspec YAML
                      The YAML which contains the Platfrorm specs.
 --verbose debug | info | warning | error
 --version, -v Print version of RISCV-CONFIG being used
  --work_dir DIR The name of the work dir to dump the output files to.
 -h, --help show this help message and exit
```
## <span id="page-10-1"></span>**3.3 RISCV\_CONFIG for Developers**

Clone the repository from git and install required dependencies.

Note: you will still need python (>=3.6.0) and pip. If you are using *pyenv* as mentioned above, make sure to enable that environment before performing the following steps.

```
$ git clone https://github.com/riscv/riscv-config.git
$ cd riscv_config
$ pip3 install -r requirements.txt
```
Executing python -m riscv\_config.main --help should display the same help message as above.

## <span id="page-11-0"></span>**3.4 Usage Example**

\$ riscv-config -ispec examples/rv32i\_isa.yaml -pspec examples/rv32i\_platform.yaml

Executing the above command should display the following on the terminal:

```
[INFO] : Input-ISA file
[INFO] : Loading input file: /scratch/git-repo/github/riscv-config/examples/rv32i_
˓→isa.yaml
[INFO] : Load Schema /scratch/git-repo/github/riscv-config/riscv_config/schemas/
˓→schema_isa.yaml
[INFO] : Initiating Validation
[INFO] : No Syntax errors in Input ISA Yaml. :)
[INFO] : Initiating post processing and reset value checks.
[INFO] : Dumping out Normalized Checked YAML: /scratch/git-repo/github/riscv-
˓→config/riscv_config_work/rv32i_isa_checked.yaml
[INFO] : Input-Platform file
[INFO] : Loading input file: /scratch/git-repo/github/riscv-config/examples/rv32i_
˓→platform.yaml
[INFO] : Load Schema /scratch/git-repo/github/riscv-config/riscv_config/schemas/
˓→schema_platform.yaml
[INFO] : Initiating Validation
[INFO] : No Syntax errors in Input Platform Yaml. :)
[INFO] : Dumping out Normalized Checked YAML: /scratch/git-repo/github/riscv-
\rightarrowconfig/riscv_config_work/rv32i_platform_checked.yaml
```
## **CHAPTER**

**FOUR**

## **YAML SPECIFICATIONS**

<span id="page-12-0"></span>This section provides details of the ISA and Platform spec YAML files that need to be provided by the user.

## <span id="page-12-1"></span>**4.1 ISA YAML Spec**

#### NOTE:

- 1. All integer fields accept values as integers or hexadecimals(can be used interchangeably) unless specified otherwise.
- 2. Different examples of the input yamls and the generated checked YAMLs can be found here : [Examples](https://github.com/riscv/riscv-config/tree/master/examples)

## **4.1.1 Vendor**

Description: Vendor name.

#### Examples:

```
Vendor: Shakti
Vendor: Incoresemi
```
### **4.1.2 Device**

Description: Device Name.

#### Examples:

```
Device: E-Class
Device: C-Class
```
#### Constraints:

• None

### **4.1.3 ISA**

Description: Takes input a string representing the ISA supported by the implementation. All extension names (other than Zext) should be mentioned in upper-case. Z extensions should begin with an upper-case 'Z' followed by lower-case extension name (without Camel casing)

#### Examples:

```
ISA: RV32IMA
ISA: RV64IMAFDCZifencei
```
#### Constraints:

- Certain extensions are only valid in certain user-spec version. For, eg. Zifencei is available only in user-spec 2.3 and above.
- The ISA string must be specified as per the convention mentioned in the specifications(like subsequent Z extensions must be separated with an  $\dot{\ }$ )

### **4.1.4 User\_Spec\_Version**

Description: Version number of User/Non-priveleged ISA specification as string. Please enclose the version in "" to avoid type mismatches.

#### Examples:

```
User_Spec_Version: "2.2"
User_Spec_Version: "2.3"
```
#### Constraints:

• should be a valid version later than 2.2

### **4.1.5 Privilege\_Spec\_Version**

**Description**: Version number of Priveleged ISA specification as string. Please enclose the version in "" to avoid type mismatches.

#### Examples:

```
Privilege_Spec_Version: "1.10"
Privilege_Spec_Version: "1.11"
```
#### Constraints:

• should be a valid version later than 1.10

## **4.1.6 hw\_data\_misaligned\_support**

Description: A boolean value indicating whether hardware support for misaligned load/store requests exists.

Examples:

```
hw_data_misaligned_support: True
hw_data_misaligned_support: False
```
#### Constraints:

• None

### **4.1.7 supported\_xlen**

Description: list of supported xlen on the target

#### Examples:

```
supported_xlen : [32]
supported_xlen : [64, 32]
supported_xlen : [64]
```
#### Constraints:

• None

### **4.1.8 pmp\_granularity**

Description: Granularity of pmps

#### Examples:

```
pmp_granularity : 2
pmp_granularity : 4
```
Constraints:

• None

### **4.1.9 physical\_addr\_sz**

Description: size of the physical address

Examples:

**physical\_addr\_sz** : 32

Constraints:

• None

### **4.1.10 custom\_exceptions**

Description: list of custom exceptions implemented

Examples:

```
custom_exceptions:
  - cause_val: 25
    cause_name: mycustom
  - cause_val: 26
    cause_name: mycustom2
```
#### Constraints:

• None

### **4.1.11 custom\_interrupts**

Description: list of custom interrupts implemented

Examples:

```
custom_interrupts:
 - cause_val: 25
   cause_name: mycustom
  - cause_val: 26
   cause_name: mycustom2
```
Constraints:

• None

## <span id="page-15-0"></span>**4.2 CSR Template**

All csrs are defined using a common template. Two variants are available: csrs with subfields and those without

## **4.2.1 CSRs with sub-fields**

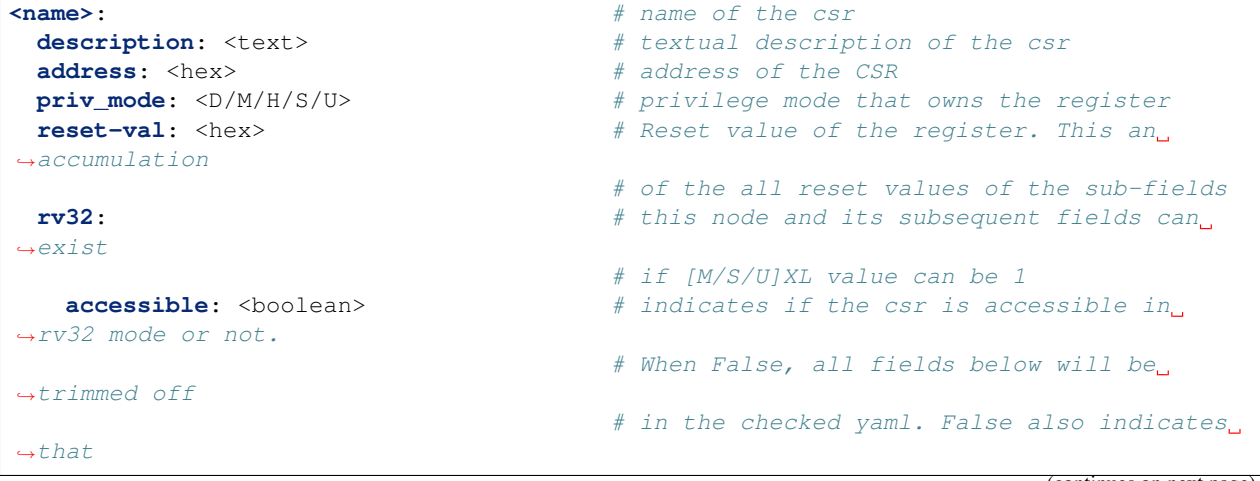

(continues on next page)

(continued from previous page)

```
# access-exception should be generated.
   fields: \qquad \qquad \qquad \qquad \# a \text{ quick summary of the list of all fields.}˓→of the
                                         # csr including a list of WPRI fields of
˓→the csr.
     - <field_name1>
     - <field_name2>
     - - [23,30] \qquad \qquad \qquad \qquad \qquad \qquad \qquad \qquad \qquad \qquad \qquad \qquad \qquad \qquad \qquad \qquad \qquad \qquad \qquad \qquad \qquad \qquad \qquad \qquad \qquad \qquad \qquad \qquad \qquad \qquad \qquad \qquad \qquad \qquad-6 + (of form [lsb,msb]) of all WPRI bits
˓→within the
                                         # csr. Does not exist if there are no WPRI
ightharpoonup<field_name1>: # name of the field
     description: <text> # textual description of the csr
     shadow: <csr-name>::<field> # which this field shadows,'none' indicates.
ightharpoonup# this field does not shadow anything.
     msb: <integer> # msb index of the field. max: 31, min:0
     lsb: <integer> # lsb index of the field. max: 31, min:0
     implemented: <boolean> # indicates if the user has implemented.
˓→this field
                                         # or not. When False, all
                                         # fields below this will be trimmed.
     type: \qquad \qquad \qquad \qquad \# \text{ type of field.} Can be only one of the
˓→following
       wlrl: [list of value-descriptors] # field is wlrl and the set of legal values.
       ro constant: <hex> * # field is readonly and will return the.
˓→same value.
       ro_variable: True \qquad # field is readonly but the value returned
ightharpoonupdepends
                                         # on other arch-states
       warl: \begin{array}{cccc} # \text{ field is warl type. Refer to WARL section \end{array}dependency_fields: [list]
         legal: [list of warl-string]
         wr_illegal: [list of warl-string]
 rv64: This node and its subsequent fields cand
\leftrightarrowexist
                                         # if [M/S/U]XL value can be 2
   accessible: <br />boolean> \# indicates if this register exists in rv64.
˓→mode
                                         # or not. Same definition as for rv32 node.
rv128: # this node and its subsequent fields can
˓→exist if
                                         # [M/S/U]XL value can be 3
   accessible: <br />boolean> # indicates if this register exists in
˓→rv128 mode
                                         # or not. Same definition as for rv32 node.
```
### **4.2.2 CSRs without sub-fields**

```
<name>: # name of the csr
 description: <text> # textual description of the csr
 address: <hex> * # address of the CSR
 priv_mode: <D/M/H/S/U> # privilege mode that owns the register
 reset-val: <hex> * # Reset value of the register. This and
˓→accumulation
                                          # of the all reset values of the sub-fields
 rv32: however rv32: however fields can. fields can.
\leftrightarrowexist
                                          # if [M/S/U]XL value can be 1
   accessible: <boolean> \# indicates if the csr is accessible in rv32˓→mode or not.
                                          # When False, all fields below will be
˓→trimmed off
                                          # in the checked yaml. False also indicates
ightharpoonup# access-exception should be generated
   fields: [] \qquad \qquad \qquad \qquad \qquad This should be empty always.
   shadow: <csr-name>::<register> # which this register shadows,'none'.
˓→indicates that
                                          # this register does not shadow anything.
   msb: <int> \leq h \leq h \leq h \leq h \leq h \leq h \leq h \leq h \leq h \leq h \leq h \leq h \leq h \leq h \leq h \leq h \leq h \leq h \leq h \leq h \leq h
   lsb: \langleint> \qquad \qquad \qquad \qquad \qquad \qquad \qquad \qquad \qquad \qquad \qquad \qquad \qquad \qquad \qquad \qquad \qquad \qquad \qquad \qquad \qquad \qquad \qquad \qquad \qquad \qquad \qquad \qquad \qquad \qquad \qquad \qquad \qquad \qquad \qquad \qquad type: \qquad \qquad \qquad \qquad \# \text{ type of field. Can be only one of the \textsf{L}}˓→following
     wlrl: [list of value-descriptors] # field is wlrl and the set of legal values.
      ro_constant: <hex> * # field is readonly and will return the same,
˓→value.
     ro_variable: True \# field is readonly but the value returned
\rightarrowdepends
                                          # on other arch-states
      warl: # field is warl type. Refer to WARL section
        dependency_fields: [list]
        legal: [list of warl-string]
        wr_illegal: [list of warl-string]
 rv64: The subsequent fields cand the subsequent fields cand \# this node and its subsequent fields cand
\leftrightarrowexist
                                           # if [M/S/U]XL value can be 2
   accessible: <boolean> \# indicates if this register exists in rv64<sub>-1</sub>
\rightarrowmode
                                          # or not. Same definition as for rv32 node.
 rv128: however rv128: however h h h is node and its subsequent fields can
\rightarrowexist if
                                          # [M/S/U]XL value can be 3
    accessible: <boolean> # indicates if this register exists in rv128,
˓→mode
```
### **4.2.3 Constraints**

Each CSR undergoes the following checks:

- 1. All implemented fields at the csr-level, if set to True, are checked if they comply with the supported\_xlen field of the ISA yaml.
- 2. The reset-val is checked against compliance with the type field specified by the user. All unimplemented fields are considered to be hardwired to 0.

For each of the above templates the following fields for all standard CSRs defined by the spec are frozen and CANNOT be modified by the user.

- description
- address
- priv\_mode
- fields
- shadow
- msb
- lsb
- The type field for certain CSRs (like readonly) is also constrained.
- fields names also cannot be modified for standard CSRs

Only the following fields can be modified by the user:

- reset-value
- type
- implemented

### **4.2.4 Example**

Following is an example of how a user can define the mtvec csr in the input ISA YAML for a 32-bit core:

```
mtvec:
reset-val: 0x80010000
rv32:
  accessible: true
  base:
    implemented: true
   type:
      warl:
        dependency_fields: [mtvec::mode]
        legal:
          - "mode[1:0] in [0] -> base[29:0] in [0x20000000, 0x20004000]"
˓→# can take only 2 fixed values in direct mode.
          - "mode[1:0] in [1] -> base[29:6] in [0x000000:0xF00000] base[5:0] in [0x00]
˓→" # 256 byte aligned values only in vectored mode.
        wr_illegal:
          - "mode[1:0] in [0] -> Unchanged"
          - "mode[1:0] in [1] and wr_val in [0x20000000:0x4000000] -> 0x20000000"
          - "mode[1:0] in [1] and wr_val in [0x4000001:0x3FFFFFFF] -> Unchanged"
  mode:
```
(continues on next page)

(continued from previous page)

```
implemented: true
type:
 warl:
    dependency_fields: []
    legal:
      - "mode[1:0] in [0x0:0x1] # Range of 0 to 1 (inclusive)"
    wr_illegal:
       - "Unchanged"
```
The following is what the riscv-config will output after performing relevant checks on the above user-input:

```
mtvec:
  description: MXLEN-bit read/write register that holds trap vector configuration.
  address: 773
  priv_mode: M
  reset-val: 0x80010000
  rv32:
    accessible: true
   base:
      implemented: true
      type:
        warl:
          dependency_fields: [mtvec::mode]
          legal:
          - 'mode[1:0] in [0] -> base[29:0] in [0x20000000, 0x20004000]'
˓→ # can take only 2 fixed values in direct mode.
          - 'mode[1:0] in [1] -> base[29:6] in [0x000000:0xF00000] base[5:0] in [0x00]
˓→' # 256 byte aligned values only in vectored mode.
          wr_illegal:
          - 'mode[1:0] in [0] -> Unchanged'
          - 'mode[1:0] in [1] and wr_val in [0x2000000:0x4000000] -> 0x2000000'
          - 'mode[1:0] in [1] and wr_val in [0x4000001:0x3FFFFFFF] -> Unchanged'
      description: Vector base address.
      shadow: none
      msb: 31
      lsb: 2
    mode:
      implemented: true
      type:
        warl:
          dependency_fields: []
          legal:
          - 'mode[1:0] in [0x0:0x1] # Range of 0 to 1 (inclusive)'
          wr_illegal:
          - Unchanged
      description: Vector mode.
      shadow: none
      msb: 1
      lsb: 0
    fields:
    - mode
    - base
  rv64:
    accessible: false
```
## <span id="page-20-0"></span>**4.3 WARL field Definition**

Since the RISC-V privilege spec indicates several CSRs and sub-fields of CSRs to be WARL (Write-Any-Read-Legal), it is necessary to provide a common scheme of representation which can precisely define the functionality of any such WARL field/register.

### **4.3.1 Value Descriptors**

This is a list which describes a set of values. Each entry can either represent a single distinct value or a range of values.

• distinct-values - This specifies that only the particular value should be added to the set.

val

• range - This specifies that all the values greater than or equal to lower and less than or equal to upper is to be included in the set.

lower:upper

Example:

```
# To represent the set \{0, 1, 2, 3, 4, 5\}[0:5]
# To represent the set {5, 10, 31}
  [5, 10, 31]
# To represent the set \{2, 3, 4, 5, 10\}[2:5, 10]
```
### **4.3.2 WARL Node definition**

A WARL csr/field has the following skeleton in the riscv-config:

```
WARL:
   dependency_fields: [list]
   legal: [list of warl-string]
   wr_illegal: [list of warl-string]
```
• dependency\_fields : A list of other csrs/fields whose values define the set of legal values the csr/field under question can take. We use : : as a hierarchy separator. This field can be empty as well indicating no other state affects this csr/field. The fields within csrs can be specified as follows:

```
\texttt{dependency\_fields:} [mtvec::mode]
- dependency_fields: [misa::mxl, mepc]
```
• legal : This field takes in a list of strings which define the WARL functions. Each string needs to adhere to the following syntax:

```
[dependency-vals] -> field-name[index-hi:index-lo] in [legal-values]
- [dependency-vals] -> field-name[index-hi:index-lo] bitmask [mask, fixedval]
# if no dependency_fields exists then following is also allowed:
```
(continues on next page)

(continued from previous page)

```
field-name[index-hi:index-lo] bitmask [mask, fixedval]
```
In short it means that under certain values of the dependency\_fields the warl-field can take only the legal values defined by either *[legal-values]* or by the *bitmask* function.

- dependency-vals : A comma separated list of value-descriptors indicating the values the corresponding fields in the dependency\_fields take.
- ->: represents "imply".
- field-name: should be the same as the csr/field-name for which this WARL function is being described.
- index-: These are unsigned integers not exceeding the size of field. Sometimes it easier to define the WARL function by splitting the fields. Thus the following is also a legal form:

```
[dependency-vals] -> field-name[index-hi:index-lo] in [legal-values1] & field-
˓→name[index-lo-1:0] in [legal-values2]
```
- in: key-word indicating that *field-name[index-hi:index-lo]* should takes values defined within *[legal\_values]*.
- bitmask: keyword indicating that the legal values are defined using a mask and fixedval variables. The fixedval variable defines the default value of the masked bits.
- legal-values: a list of value-descriptors indicating the set of legal values *field-name[index-hi:index-lo]* can take.

#### Restrictions:

- 1. No legal value must exceed the maximum value which can be supported (based on the width of the field).
- 2. Functions should be exhaustive with respect to every possible combination of the dependency values.
- 3. within a string for *legal* all bits of the csr/field should be covered. No bits must be left undefined.
- 4. A legal string should be a combination of ranges split into parts or a simple bitmask function for the entire field. Mixing bitmask and ranges is not allowed. The following example is an invalid spec:

```
[0] -> field[31:6] in [0x100000000: 0x3FFFFFF] & field[5:0] bitmask [0x30,\rightarrow0x0F]
```
• wr\_illegal : This field takes in a list of strings which define the next legal value of the field when an illegal value is written. Each string needs to adhere to the following syntax:

```
[dependency-vals] wr_val in [illegal-values] -> update_mode
                    OR
[dependency-vals] -> update_mode
```
In short this means that under certain values of the dependency\_fields when an illegal write happens (either defined by the wr\_val or for all illegal values) the next legal value is defined by the *update\_mode*.

- dependency-vals : A comma separated list of value-descriptors indicating the values the corresponding fields in the dependency\_fields take.
- wr\_val: key-word indicating the illegal write-value
- in: same meaning as the before.
- illegal-values: a list of value-descriptors indicating the set of illegal values for the csr/field under question.
- update mode : This field dictates what the next legal read value is when an illegal write happens:
	- \* **unchanged**: The value remains unchanged to the current legal value.
	- \* <val>: A single value can also be specified
	- \* nextup: ceiling(*wr\_val*) i.e. the next larger or the largest element of the legal list
	- \* nextdown: floor(*wr\_val*) i.e. the next smallest or the smallest element of the legal list
	- \* nearup: celing(*wr\_val*) i.e. the closest element in the list, with the larger element being chosen in case of a tie.
	- \* neardown: floor(*wr\_val*) i.e. the closes element in the list, with the smaller element being chosen in case of a tie
	- \* **max**: maximum of all legal values
	- \* **min**: minimum of all legal values
	- \* addr:

```
if ( val < base || val > bound)
    return Flip-MSB of field
```
#### Restrictions:

1. wr\_illegal will not exists for a legal list defined as a bitmask.

#### Example:

```
# When base of mtvec depends on the mode field.
WARL:
  dependency_fields: [mtvec::mode]
  legal:
    - "[0] -> base[29:0] in [0x20000000, 0x20004000]" # can take only 2 fixed values
˓→when mode==0.
   - "[1] -> base[29:6] in [0x000000:0xF00000] base[5:0] in [0x00]" # 256 byte.
˓→aligned when mode==1
 wr_illegal:
    - "[0] \rightarrow unchanged"
    - "[1] wr_val in [0x2000000:0x4000000] - > 0x2000000" # predefined value if write,
˓→value is
    - "[1] wr_val in [0x4000001:0x3FFFFFFF] -> unchanged"
# When base of mtvec depends on the mode field. Using bitmask instead of range
WARL:
  dependency_fields: [mtvec::mode]
  legal:
    - "[0] \rightarrow base[29:0] in [0x20000000, 0x20004000]" # can take only 2 fixed values
˓→when mode==0.
   - "[1] \rightarrow base[29:0] bitmask [0x3FFFFFC0, 0x00000000]" # 256 byte aligned when,
\rightarrowmode==1
 wr_illegal:
    - "[0] -> unchanged" # no illegal for bitmask defined legal strings.
# no dependencies. Mode field of mtvec can take only 2 legal values using range-
˓→descriptor
WARL:
  dependency_fields:
  legal:
```
(continues on next page)

(continued from previous page)

```
- "mode[1:0] in [0x0:0x1] # Range of 0 to 1 (inclusive)"
  wr_illegal:
    - "0x00"
# no dependencies. using single-value-descriptors
WARL:
  dependency_fields:
  legal:
    - "mode[1:0] in [0x0, 0x1] # Range of 0 to 1 (inclusive)"
  wr_illegal:
    - "0x00"
```
## <span id="page-23-0"></span>**4.4 Platform YAML Spec**

This section describes each node of the PLATFORM-YAML. For each node, we have identified the fields required from the user and also the various constraints involved.

### **4.4.1 reset**

Description: Stores the value for the reset vector. It can either be a label or an address.

- label: A string field equal to the label in the assembly code
- address: A value equal to the absolute address where the vector is present

#### Examples:

```
reset:
 label: reset_vector
reset:
  label: 0x80000000
```
### **4.4.2 nmi**

Description: Stores the value for the nmi vector. It can either be a label or an address.

- label: A string field equal to the label in the assembly code.
- address: A value equal to the absolute address where the vector is present.

#### Examples:

```
nmi:
   label: nmi_vector
nmi:
   address: 0x8000000
```
### **4.4.3 mtime**

Description: Stores the fields for memory mapped *mtime* register.

- implemented: A boolean field indicating that the register has been implemented.
- address: A value equal to the physical address at which the register is present.

#### Examples:

```
mtime:
   implemented: True
   address: 0x458
```
#### Constraints:

• None

### **4.4.4 mtimecmp**

Description: Stores the fields for memory mapped *mtimecmp* register.

- implemented: A boolean field indicating that the register has been implemented.
- address: A value equal to the physical address at which the register is present.

#### Examples:

```
mtimecmp:
   implemented: True
   address: 0x458
```
#### Constraints:

• None

### **4.4.5 mtval\_condition\_writes**

Description: Stores the fields for *mtval\_condition\_writes* register.

- implemented: A Boolean value indicating whether the register is implemented.
- behaviour: A dictionary type to specify which of the exceptions modify the mtval\_condition\_writes reg
	- e0: A string type describing the behaviour of exception 0.
	- e1: A string type describing the behaviour of exception 1.
	- e2: A string type describing the behaviour of exception 2.
	- e3: A string type describing the behaviour of exception 3.
	- e4: A string type describing the behaviour of exception 4.
	- e5: A string type describing the behaviour of exception 5.
	- e6: A string type describing the behaviour of exception 6.
	- e7: A string type describing the behaviour of exception 7.
	- e8: A string type describing the behaviour of exception 8.
- e9: A string type describing the behaviour of exception 9.
- e10: A string type describing the behaviour of exception 10.
- e11: A string type describing the behaviour of exception 11.
- e12: A string type describing the behaviour of exception 12.
- e13: A string type describing the behaviour of exception 13.
- e15: A string type describing the behaviour of exception 15.

#### Examples:

**TBD**: Provide a concrete use-case for the above.

#### Constraints:

• None

#### **4.4.6 scause\_non\_standard**

Description: Stores the fields for the *scause* register.

- implemented: A boolean field indicating that the register has been implemented.
- values: The list of exception values greater than 16 as assumed by the platform as integers.

#### Examples:

```
scause_non_standard:
  implemented: True
  value: [16,17,20]
```
#### Constraints:

• None

### **4.4.7 stval\_condition\_writes**

Description: Stores the fields for *stval\_condition\_writes* register.

- implemented: A Boolean value indicating whether the field is implemented.
- behaviour: A dictionary type to specify which of the exceptions modify the stval\_condition\_writes reg
	- e0: A string type describing the behaviour of exception 0.
	- e1: A string type describing the behaviour of exception 1.
	- e2: A string type describing the behaviour of exception 2.
	- e3: A string type describing the behaviour of exception 3.
	- e4: A string type describing the behaviour of exception 4.
	- e5: A string type describing the behaviour of exception 5.
	- e6: A string type describing the behaviour of exception 6.
	- e7: A string type describing the behaviour of exception 7.
	- e8: A string type describing the behaviour of exception 8.
- e9: A string type describing the behaviour of exception 9.
- e10: A string type describing the behaviour of exception 10.
- e11: A string type describing the behaviour of exception 11.
- e12: A string type describing the behaviour of exception 12.
- e13: A string type describing the behaviour of exception 13.
- e15: A string type describing the behaviour of exception 15.

#### Examples:

**TBD**: Provide a concrete use-case for the above.

#### Constraints:

• None

### **4.4.8 zicbo\_cache\_block\_sz**

Description: byte size of the cache block

#### Examples:

```
zicbo_cache_block_sz :
  implemented: true
  zicbom_sz: 64
  zicboz_sz: 64
```
Constraints:

• None

## <span id="page-26-0"></span>**4.5 Debug YAML Spec**

### **4.5.1 supported\_xlen**

Description: list of supported xlen on the target

#### Examples:

```
supported_xlen : [32]
supported_xlen : [64, 32]
supported_xlen : [64]
```
#### Constraints:

• None

## **4.5.2 Debug\_Spec\_Version**

Description: Version number of Debug specification as string. Please enclose the version in "" to avoid type mismatches.

Examples:

```
Debug_Spec_Version: "1.0.0"
Debug_Spec_Version: "0.13.2"
```
#### Constraints:

• should be a valid version later than 1.0.0

debug\_mode Description: Boolean value indicating if the debug instructions are accessible.

#### Examples:

**debug\_mode**: False

parking\_loop Description: Integer value indicating the address of the debug parking loop

Examples:

## **ADDING SUPPORT FOR NEW EXTENSIONS**

<span id="page-28-0"></span>Adding support for a new ISA extension or an adjoining spec to RISCV-CONFIG could entail one or more of the following updates:

- 1. Updating the ISA string and its constraints to recognize valid configurations of the new extension
- 2. Updating the schema\_isa.yaml with new CSRs defined by the new ISA extension
- 3. Adding new schemas and a new cli argument for supporting adjoining RISC-V specs like debug, trace, etc.

This chapter will descrive how one can go about RISC-V achieving the above tasks.

## <span id="page-28-1"></span>**5.1 Updates to the ISA string**

### **5.1.1 Modifications in Schema\_isa.yaml**

As shown in the example below, any new extensions and sub extensions have to be enabled by adding them in the regex expression of the [ISA](https://github.com/riscv/riscv-config/blob/master/riscv_config/schemas/schema_isa.yaml) node. Following is an instance of the node for reference:

```
ISA: { type: string, required: true, check_with: capture_isa_specifics,
        regex: "^
→RV(32|64|128)[IE]+[ABCDEFGIJKLMNPQSTUVX]*(Zicsr|Zifencei|Zihintpause|Zam|Ztso|Zkne|Zknd|Zknh|Zkse|
\rightarrow{,1}(_Zicsr){,1}(_Zifencei){,1}(_Zihintpause){,1}(_Zam){,1}(_Ztso){,1}(_Zkne){,1}(_
\rightarrowZknd){,1}(_Zknh){,1}(_Zkse){,1}(_Zksh){,1}(_Zkg){,1}(_Zkb){,1}(_Zkr){,1}(_Zks){,1}(_
\rightarrowZkn){,1}(_Zbc){,1}(_Zbb){,1}(_Zbp){,1}(_Zbm){,1}(_Zbe){,1}(_Zbf){,1}$"}
```
Note: If you are adding a new Z extension, note that it must be added in 2 places in the regex. The first immediately after the standard extension in the format *|Zgargle*. This is to support that fact that the new Z extension could start immediately after the standard extensions which an underscore. The second will be after the first set of Z extensions in the format *{,1}(\_Zgargle)*.

## **5.1.2 Adding constraints in the SchemaValidator.py file**

While adding a new extension, there can be certain legal and illegal combinations which cannot be easily expressed using the regex above. To facilitate defining illegal conditions, riscv-config allows user to define specific checks via custom python functions.

For the ISA field riscy-config uses the [\\_check\\_with\\_capture\\_isa\\_specifics](https://github.com/riscv/riscv-config/blob/master/riscv_config/schemaValidator.py#L46) function to return an error if an illegal combination of the extesions (or subextension) is found.

Following is an example of the constraints imposed by the K extesion and its subset. Within the K (Crypto-Scalar extension), subextensions Zkn, Zks, K are supersets of other Zk\* abbreviations. Thus, if the superset extension exists in the ISA, none of the corresponding subset ZK\* should be present in the ISA at the same time.

#### Constraints used here :

1.If Zkn is present , its subset extensions Zkne, Zknh, Zknd, Zkg and Zkb cannot be present in the ISA string.

2.If Zks is present , its subset extensions Zkse, Zksh, Zkg and Zkb cannot be present in the ISA string.

3.If K extension is present , its subset extensions Zkn, Zkr, Zkne, Zknh, Zknd, Zkg and Zkb cannot be present in the ISA string.

- 4. If B extension Zbp is present , its subset extensions Zkb cannot be present in the ISA string. Crosschecking across two different extensions can also be done. Zkb contains instructions from other subextensions in B extension like Zbm, Zbe, Zbf and Zbb, but unlike Zbp is not a proper superset.
- 5. If B extension Zbc is present , its subset extensions Zkg cannot be present in the ISA string.

```
(\ldots)if 'Zkg' in extension_list and 'Zbc' in extension_list:
   self._error(field, "Zkg being a proper subset of Zbc (from B extension) should be,
˓→ommitted from the ISA string")
if 'Zkb' in extension_list and 'Zbp' in extension_list :
   self._error(field, "Zkb being a proper subset of Zbp (from B extension) should be.
˓→ommitted from the ISA string")
if 'Zks' in extension_list and ( set(['Zkse', 'Zksh','Zkg','Zkb']) & set(extension_
˓→list) ):
    self._error(field, "Zks is a superset of Zkse, Zksh, Zkg and Zkb. In presence of_
˓→Zks the subsets must be ignored in the ISA string.")
if 'Zkn' in extension_list and ( set(['Zkne','Zknd','Zknh','Zkg','Zkb']) &
˓→set(extension_list) ):
   self._error(field, "Zkn is a superset of Zkne, Zknd, Zknh, Zkg and Zkb, In.
˓→presence of Zkn the subsets must be ignored in the ISA string")
if 'K' in extension_list and ( set(['Zkn','Zkr','Zkne','Zknd','Zknh','Zkg','Zkb']) &
˓→set(extension_list) ) :
   self._error(field, "K is a superset of Zkn and Zkr , In presence of K the subsets_
˓→must be ignored in the ISA string")
(...)
```
## <span id="page-30-0"></span>**5.2 Assing new CSR definitions**

There are two parts to addition of a new csr definition to riscv-config

### **5.2.1 Addition of new csrs to schema**

The first step is to add the schema of the new csr in the [schema\\_isa.yaml](https://github.com/riscv/riscv-config/blob/master/riscv_config/schemas/schema_isa.yaml) file. Following is an example of how the *stval* csr of the "S" extension is a added to the schema.

Note: for each csr the user is free to define and re-use existing check\_with functions to impose further legal conditions. In the example below, the stval should only be implemented if the "S" extension in the ISA field is set. This is checked using the *s\_check* function. Any new check\_with functions must be defined in the [schemaValidator.py](https://github.com/riscv/riscv-config/blob/master/riscv_config/schemaValidator.py) file

```
stval:
  type: dict
   schema:
     description:
       type: string
       default: The stval is a warl register that holds the address of the instruction
         which caused the exception.
     address: {type: integer, default: 0x143, allowed: [0x143]}
     priv_mode: {type: string, default: S, allowed: [S]}
     reset-val:
       type: integer
       default: 0
       check_with: max_length
     rv32:
       type: dict
       check_with: s_check
       schema:
         fields: {type: list, default: []}
         shadow: {type: string, default: , nullable: True}
         msb: {type: integer, default: 31, allowed: [31]}
         lsb: {type: integer, default: 0, allowed: [0]}
         type:
           type: dict
           check_with: wr_illegal
           schema: { warl: *ref_warl }
           default:
             warl:
               dependency_fields: []
               legal:
               - stval[31:0] in [0x00000000:0xFFFFFFFF]
               wr_illegal:
               - unchanged
         accessible:
           type: boolean
           default: true
           check_with: rv32_check
       default: {accessible: false}
     rv64:
       type: dict
       check_with: s_check
```
(continues on next page)

(continued from previous page)

```
schema:
  fields: {type: list, default: []}
  shadow: {type: string, default: , nullable: True}
 msb: {type: integer, default: 63, allowed: [63]}
  lsb: {type: integer, default: 0, allowed: [0]}
  type:
    type: dict
    check_with: wr_illegal
    schema: { warl: *ref_warl }
    default:
      warl:
        dependency_fields: []
       legal:
        - stval[63:0] in [0x00000000:0xFFFFFFFFFFFFFFFF]
       wr_illegal:
        - unchanged
  accessible:
    default: true
    check_with: rv64_check
default: {accessible: false}
```
### **5.2.2 Adding default setters in checker.py**

The next step in adding a new csr definition if to add its default values. This is done in [checker.py](https://github.com/riscv/riscv-config/blob/master/riscv_config/checker.py)

Example of adding a default setter for *stval* is show below. This code basically makes the stval csr accessible by default when the "S" extension is enabled in the ISA string.

```
schema_yaml['stval']['default_setter'] = sregsetter
```

```
def sregset():
'''Function to set defaults based on presence of 'S' extension.'''
global inp_yaml
temp = {'rv32': {'accessible': False}, 'rv64': {'accessible': False}}
if 'S' in inp_yaml['ISA']:
  if 32 in inp_yaml['supported_xlen']:
    temp['rv32']['accessible'] = True
  if 64 in inp_yaml['supported_xlen']:
    temp['rv64']['accessible'] = True
return temp
```
## <span id="page-31-0"></span>**5.3 Adding support for Adjoining RISC-V specs**

### **5.3.1 Adding new CLI**

For supporting any new adjoining specs, they need to be supplied via a new cli (command line interface) argument. This new argument needs to be added in the to the parser module in *Utils.py <https://github.com/riscv/riscvconfig/blob/d969b7dc5b2b308bb43b0aa65932fe2e7f8c756c/riscv\_config/utils.py#L106>*.

The code below shows an example of how the debug spec is added as an argument to the cli parser module:

```
parser.add_argument('--debug_spec', '-dspec', type=str, metavar='YAML', default=None,..
˓→help='The YAML which contains the debug csr specs.')
```
### **5.3.2 Adding a new schema**

Each new adjoining spec must have a YAML schema defined in the *schemas <https://github.com/riscv/riscvconfig/tree/master/riscv\_config/schemas>* director.

### **5.3.3 Adding checks through checker.py and SchemaValidator.py**

The user might want to add more custom checks in checker.py and SchemaValidator.py for the adjoining spec.

For example the check\_debug\_specs() is a function that ensures the isa and debug specifications conform to their schemas. For details on check\_debug\_specs() check here : *[riscv\\_config.checker](#page-34-1)*.

Details on the checks like s\_debug\_check() and u\_debug\_check, that can also be added to SchemaValidator.py are here: *[riscv\\_config.schemaValidator](#page-36-0)*.

#### **5.3.4 Modifications in Constants.py**

The new schema must be added in the constants.py to detect its path globally across other files.

```
debug_schema = os.path.join(root, 'schemas/schema_debug.yaml')
```
### **5.3.5 Performing new spec checks**

Finally, in the main.py file the user must call the relevant functions from checker.py for validating the inputs against the schema.

```
if args.debug_spec is not None:
   if args.isa_spec is None:
    logger.error(' Isa spec missing, Compulsory for debug')
   checker.check_debug_specs(os.path.abspath(args.debug_spec), isa_file, work_dir,
˓→True, args.no_anchors)
```
#### **CHAPTER**

**SIX**

## **CODE DOCUMENTATION**

## <span id="page-34-2"></span><span id="page-34-1"></span><span id="page-34-0"></span>**6.1 riscv\_config.checker**

riscv\_config.checker.**add\_debug\_setters**(*schema\_yaml*) Function to set the default setters for various fields in the debug schema

riscv\_config.checker.**add\_def\_setters**(*schema\_yaml*) Function to set the default setters for various fields in the schema

riscv\_config.checker.**add\_reset\_setters**(*schema\_yaml*) Function to set the default setters for extension subfields in the misa

riscv\_config.checker.**check\_custom\_specs**(*custom\_spec*, *work\_dir*, *logging=False*, *no\_anchors=False*)

Function to perform ensure that the isa and platform specifications confirm to their schemas. The Cerberus module is used to validate that the specifications confirm to their respective schemas.

#### **Parameters**

- **isa\_spec**  $(str)$  $(str)$  $(str)$  The path to the DUT is a specification yaml file.
- **logging**  $(b \circ \circ \circ \circ \circ \circ)$  A [bool](https://docs.python.org/3/library/functions.html#bool)ean to indicate whether log is to be printed.

Raises **ValidationError** – It is raised when the specifications violate the schema rules. It also contains the specific errors in each of the fields.

Returns A tuple with the first entry being the absolute path to normalized isa file and the second being the absolute path to the platform spec file.

riscv\_config.checker.**check\_debug\_specs**(*debug\_spec*, *isa\_spec*, *work\_dir*, *logging=False*,

*no\_anchors=False*)

Function to perform ensure that the isa and debug specifications confirm to their schemas. The Cerberus module is used to validate that the specifications confirm to their respective schemas.

#### **Parameters**

- **debug** spec The path to the DUT debug specification yaml file.
- **isa\_spec**  $(str)$  $(str)$  $(str)$  The path to the DUT is a specification yaml file.
- **logging**  $(b \circ \circ \circ \circ \circ \circ)$  A [bool](https://docs.python.org/3/library/functions.html#bool)ean to indicate whether log is to be printed.
- Raises **ValidationError** It is raised when the specifications violate the schema rules. It also contains the specific errors in each of the fields.

Returns A tuple with the first entry being the absolute path to normalized isa file and the second being the absolute path to the platform spec file.

<span id="page-35-0"></span>riscv\_config.checker.**check\_isa\_specs**(*isa\_spec*, *work\_dir*, *logging=False*, *no\_anchors=False*)

Function to perform ensure that the isa and platform specifications confirm to their schemas. The Cerberus module is used to validate that the specifications confirm to their respective schemas.

#### **Parameters**

- **isa\_spec**  $(str)$  $(str)$  $(str)$  The path to the DUT is a specification yaml file.
- **logging**  $(b \circ \circ l)$  A [bool](https://docs.python.org/3/library/functions.html#bool)ean to indicate whether log is to be printed.
- Raises **ValidationError** It is raised when the specifications violate the schema rules. It also contains the specific errors in each of the fields.
- Returns A tuple with the first entry being the absolute path to normalized isa file and the second being the absolute path to the platform spec file.

```
riscv_config.checker.check_mhpm(spec, logging=False)
```
Check if the mhpmcounters and corresponding mhpmevents are implemented and of the same size as the source

```
riscv_config.checker.check_pmp(spec, logging=False)
     Check if the mhpmcounters and corresponding mhpmevents are implemented and of the same size as the source
```

```
riscv_config.checker.check_reset_fill_fields(spec, logging=False)
```
The check reset fill fields function fills the field node with the names of the sub-fields of the register and then checks whether the reset-value of the register is a legal value. To do so, it iterates over all the subfields and extracts the corresponding field value from the reset-value. Then it checks the legality of the value according to the given field description. If the fields is implemented i.e accessible in both 64 bit and 32 bit modes, the 64 bit mode is given preference.

- riscv\_config.checker.**check\_shadows**(*spec*, *logging=False*) Check if the shadowed fields are implemented and of the same size as the source
- riscv\_config.checker.**delegset**() Function to set "implemented" value for mideleg regisrer.
- riscv\_config.checker.**fsset**() Function to set defaults based on presence of 'F' extension.
- riscv\_config.checker.**groupc**(*test\_list*) Generator function to squash consecutive numbers for wpri bits.
- riscv\_config.checker.**hregset**() Function to set defaults based on presence of 'H' extension.
- riscv\_config.checker.**hregseth**() Function to set defaults based on presence of 'H' extension.
- riscv\_config.checker.**hset**() Function to set defaults based on presence of 'U' extension.
- riscv\_config.checker.**nregset**() Function to set defaults based on presence of 'N' extension.

```
riscv_config.checker.nuset()
```
Function to check and set defaults for all fields which are dependent on the presence of 'U' extension and 'N' extension.

```
riscv_config.checker.reset()
```
Function to set defaults to reset val of misa based on presence of ISA extensions.

#### riscv\_config.checker.**reset\_vsstatus**()

Function to set defaults to reset val of mstatus based on the xlen and S, U extensions

```
riscv_config.checker.resetsu()
     Function to set defaults to reset val of mstatus based on the xlen and S, U extensions
```

```
riscv_config.checker.sregset()
```
Function to set defaults based on presence of 'S' extension.

```
riscv_config.checker.sregseth()
     Function to set defaults based on presence of 'S' extension.
```

```
riscv_config.checker.sset()
     Function to set defaults based on presence of 'S' extension.
```

```
riscv_config.checker.trim(foo)
```
Function to trim the dictionary. Any node with implemented field set to false is trimmed of all the other nodes.

**Parameters**  $\textbf{foo}(\text{dict})$  $\textbf{foo}(\text{dict})$  $\textbf{foo}(\text{dict})$  **– The dictionary to be trimmed.** 

Returns The trimmed dictionary.

```
riscv_config.checker.twset()
     Function to check and set value for tw field in misa.
```

```
riscv_config.checker.uregset()
     Function to set defaults based on presence of 'U' extension.
```

```
riscv_config.checker.uregseth()
     Function to set defaults based on presence of 'U' extension.
```

```
riscv_config.checker.uset()
```
Function to set defaults based on presence of 'U' extension.

## <span id="page-36-0"></span>**6.2 riscv\_config.schemaValidator**

```
class riscv_config.schemaValidator.schemaValidator(*args, **kwargs)
```
Custom validator for schema having the custom rules necessary for implementation and checks.

```
__init__(*args, **kwargs)
     The arguments will be treated as with this signature:
```
- init (self, schema=None, ignore none values=False, allow unknown=False, require all=False, purge\_unknown=False, purge\_readonly=False, error\_handler=errors.BasicErrorHandler)
- **\_check\_with\_cannot\_be\_false\_rv32**(*field*, *value*) Functions ensures that the field cannot be False in rv32 mode
- **\_check\_with\_cannot\_be\_false\_rv64**(*field*, *value*) Functions ensures that the field cannot be False in rv64 mode

```
_check_with_capture_isa_specifics(field, value)
```
Function to extract and store ISA specific information(such as xlen,user spec version and extensions present) and check whether the dependencies in ISA extensions are satisfied.

**\_check\_with\_max\_length**(*field*, *value*)

Function to check whether the given value is less than the maximum value that can be stored(2^xlen-1).

**\_check\_with\_max\_length32**(*field*, *value*)

Function to check whether the given value is less than the maximum value that can be stored( $2^x$ len-1).

```
_check_with_s_debug_check(field, value)
```
Function ensures that the ro\_constant is hardwired to zero when S is present in the ISA string Used mainly for debug schema

<span id="page-37-1"></span>**\_check\_with\_u\_debug\_check**(*field*, *value*)

Function ensures that the ro\_constant is hardwired to zero when U is present in the ISA string Used mainly for debug schema

- **\_check\_with\_wr\_illegal32**(*field*, *value*) Function to ensure the warl does not cross 2^32
- **\_check\_with\_xcause\_check**(*field*, *value*) Function to verify the inputs for mcause.
- **\_check\_with\_xtveccheck**(*field*, *value*) Function to check whether the inputs in range type in mtvec are valid.

## <span id="page-37-0"></span>**6.3 Utils**

```
class riscv_config.utils.ColoredFormatter(*args, **kwargs)
     Class to create a log output which is colored based on level.
```
**\_\_init\_\_**(*\*args*, *\*\*kwargs*)

Initialize the formatter with specified format strings.

Initialize the formatter either with the specified format string, or a default as described above. Allow for specialized date formatting with the optional datefmt argument. If datefmt is omitted, you get an ISO8601 like (or RFC 3339-like) format.

Use a style parameter of '%', '{' or '\$' to specify that you want to use one of %-formatting,  $str.$ [format\(\)](https://docs.python.org/3/library/stdtypes.html#str.format) ({}) formatting or string. Template formatting in your format string.

Changed in version 3.2: Added the style parameter.

#### **format**(*record*)

Format the specified record as text.

The record's attribute dictionary is used as the operand to a string formatting operation which yields the returned string. Before formatting the dictionary, a couple of preparatory steps are carried out. The message attribute of the record is computed using LogRecord.getMessage(). If the formatting string uses the time (as determined by a call to usesTime(), formatTime() is called to format the event time. If there is exception information, it is formatted using formatException() and appended to the message.

```
class riscv_config.utils.SortingHelpFormatter(prog, indent_increment=2,
                                                max_help_position=24, width=None)
```
riscv\_config.utils.**setup\_logging**(*log\_level*)

Setup logging

Verbosity decided on user input

Parameters **log\_level** ([str](https://docs.python.org/3/library/stdtypes.html#str)) – User defined log level

## **CHAPTER**

## **SEVEN**

## **INDICES AND TABLES**

- <span id="page-38-0"></span>• genindex
- modindex
- search

## **PYTHON MODULE INDEX**

<span id="page-40-0"></span>r

riscv\_config.checker, [31](#page-34-1) riscv\_config.schemaValidator, [33](#page-36-0) riscv\_config.utils, [34](#page-37-0)

## **INDEX**

## <span id="page-42-0"></span>Symbols

\_\_init\_\_() (*riscv\_config.schemaValidator.schemaValidator* C *method*), [33](#page-36-1) \_\_init\_\_() (*riscv\_config.utils.ColoredFormatter method*), [34](#page-37-1) check with cannot be false rv32() (*riscv\_config.schemaValidator.schemaValidator method*), [33](#page-36-1) \_check\_with\_cannot\_be\_false\_rv64() (*riscv\_config.schemaValidator.schemaValidator method*), [33](#page-36-1) check with capture isa specifics() (*riscv\_config.schemaValidator.schemaValidator method*), [33](#page-36-1) \_check\_with\_max\_length() (*riscv\_config.schemaValidator.schemaValidator method*), [33](#page-36-1) \_check\_with\_max\_length32() (*riscv\_config.schemaValidator.schemaValidator method*), [33](#page-36-1) \_check\_with\_s\_debug\_check() (*riscv\_config.schemaValidator.schemaValidator method*), [33](#page-36-1) \_check\_with\_u\_debug\_check() (*riscv\_config.schemaValidator.schemaValidator method*), [33](#page-36-1) \_check\_with\_wr\_illegal32() (*riscv\_config.schemaValidator.schemaValidator method*), [34](#page-37-1) \_check\_with\_xcause\_check() (*riscv\_config.schemaValidator.schemaValidator method*), [34](#page-37-1) \_check\_with\_xtveccheck() (*riscv\_config.schemaValidator.schemaValidator method*), [34](#page-37-1) A [32](#page-35-0) D F *method*), [34](#page-37-1) G H M module

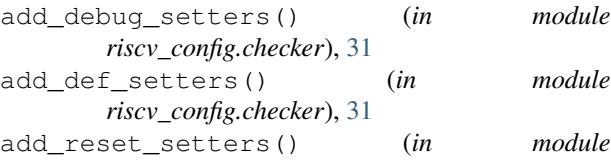

*riscv\_config.checker*), [31](#page-34-2)

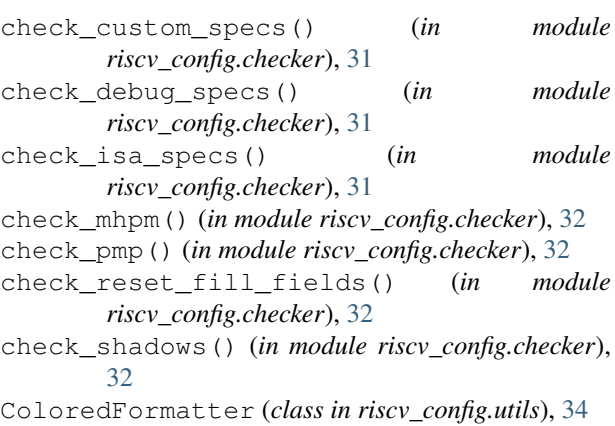

delegset() (*in module riscv\_config.checker*), [32](#page-35-0)

format() (*riscv\_config.utils.ColoredFormatter* fsset() (*in module riscv\_config.checker*), [32](#page-35-0)

groupc() (*in module riscv\_config.checker*), [32](#page-35-0)

hregset() (*in module riscv\_config.checker*), [32](#page-35-0) hregseth() (*in module riscv\_config.checker*), [32](#page-35-0) hset() (*in module riscv\_config.checker*), [32](#page-35-0)

```
riscv_config.checker, 31
riscv_config.schemaValidator, 33
riscv_config.utils, 34
```
## N

nregset() (*in module riscv\_config.checker*), [32](#page-35-0)

nuset() (*in module riscv\_config.checker*), [32](#page-35-0)

## R

```
reset() (in module riscv_config.checker), 32
reset_vsstatus() (in module
       riscv_config.checker), 32
resetsu() (in module riscv_config.checker), 32
riscv_config.checker
   module, 31
riscv_config.schemaValidator
   module, 33
riscv_config.utils
   module, 34
```
## S

schemaValidator (*class in riscv\_config.schemaValidator*), [33](#page-36-1) setup\_logging() (*in module riscv\_config.utils*), [34](#page-37-1) SortingHelpFormatter (*class in riscv\_config.utils*), [34](#page-37-1) sregset() (*in module riscv\_config.checker*), [33](#page-36-1) sregseth() (*in module riscv\_config.checker*), [33](#page-36-1) sset() (*in module riscv\_config.checker*), [33](#page-36-1)

## T

trim() (*in module riscv\_config.checker*), [33](#page-36-1) twset() (*in module riscv\_config.checker*), [33](#page-36-1)

## U

uregset() (*in module riscv\_config.checker*), [33](#page-36-1) uregseth() (*in module riscv\_config.checker*), [33](#page-36-1) uset() (*in module riscv\_config.checker*), [33](#page-36-1)